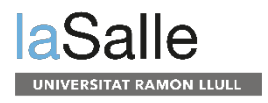

## **Reactivació del PUC**

A finals de gener es va tornar a posar en marxa el servei de Préstec Universitari Consorciat (PUC) entre les universitats catalanes.

Per fer-lo servir hauràs d'identificar amb el teu usuari i contrasenya al [Discovery](https://discovery.url.edu/discovery/search?vid=34CSUC_URL:VU1) i seleccionar a la caixa de cerques l'opció CCUC/PUC.

Recorda que el màxim de llibres prestats és de 10 i el màxim de dies en préstec 21, tot i que els podràs renovar fins a 6 vegades sempre que no hi hagi cap usuari que n'hagi fet la reserva. Les renovacions les hauràs de fer des de la teva conta d'usuari del Discovery.

Qualsevol dubte que tinguis pots contactar amb [biblioteca@salle.url.edu](mailto:biblioteca@salle.url.edu)

**La Salle** Sant Joan de la Salle, 42. 08022 Barcelona www.salleurl.edu/

**Graus** sia@salle.url.edu +34 932 902 405

**Màsters** admissions@salle.url.edu +34 932 902 419

**Cursos** cursos@salle.url.edu +34 932 902 352